# Set a condition in a global transition which only applies in a certain status

### \_\_\_\_\_\_

- Features used to implement the example
- Example: Set a condition in a global transition which only applies in a certain status
- Other examples of that function
- Related Usage Examples

On this page

### Features used to implement the example

. Boolean condition with math, date-time or text-string terms

## Example: Set a condition in a global transition which only applies in a certain status

To implement that condition you have to use **Boolean condition with math**, **date-time or text-string terms** with a boolean expression like this: % {00016} != "Status1" OR (condition)

Let us see an example: If issue is in status "Status1" we will show the global transition to the user only if **Priority** is "Blocker" and **Due Date** is set. In this example we use **Boolean condition with math, date-time or text-string terms** with the following configuration:

| Boolean expression to be evaluated:                                                                                                    |                         |
|----------------------------------------------------------------------------------------------------|-------------------------|
| %{00016} != "Status1" OR (%{00017} = "Blocker" AND {00012} != null)                                                                                                    |                         |
| Logical connectives: or, and and not. Alternatively you can also use  , & and !.                                                                                                    |                         |
| Comparison operators: =, !=, >, >=, < and <=. Operators ~ (contains) and !~ (doesn't contain) can be used with strings, multi-valued fields and                                                                                                    | d lists.                |
| Logical literals: true and false. Literal null is used with "=" and "!=" to check whether a field is initialized, e.g. {00012} != null checks whether Du                                                                                                    | ue Date is initialized. |
| NUMERICAL AND DATE-TIME TERMS                                                                                                    |                         |
| Numeric and Date-Time field values: insert field codes with format {nnnnn}.                                                                                                    |                         |
| Due date – [Date] – {00012}   INSERT NUMERIC VALUE                                                                                                    |                         |
| Valid date-time literal formats: yyyy/MM/dd [hh:mm] or yyyy-MM-dd [hh:mm]. Time literals use format: hh:mm.                                                                                                    |                         |
| There is a set of mathematical functions and time macros and functions available to be used in your expression.                                                                                                    |                         |
|                                                                                                    |                         |
| TEXT-STRING TERMS                                                                                                    |                         |
| Text-String field values: insert field codes with format %{nnnnn} or %{nnnnn.i} for referencing levels in cascading select fields (i = 0 for base le                                                                                                    | vel).                   |
| Priority – [Issue priority] – %(00017)       INSERT STRING VALUE                                                                                                    |                         |
| String literals: written in double quotes, e.g., "This is a string literal."  String concatenation: use operator '+' to concatenate string values, e.g., "The summary of issue with key " + %{000015} + " is \"" + %{00000} + "\"."  Escape character: character 'l' is used with characters '"", 'l', 'n', 'r', 't', 'f' and 'b' to invoke an alternative interpretation.  There is a set of string functions available to be used in your expression. |                         |

Text to be parsed is: %{00016} != "Status1" OR (%{00017} = "Blocker" AND {00012} != null)

#### Note that:

- %{00016} is field code for "Issue status"
- %{00017} is field code for "Priority"

• {00012} is field code for numeric value of "Due Date"

Once configured, the condition will look like this:

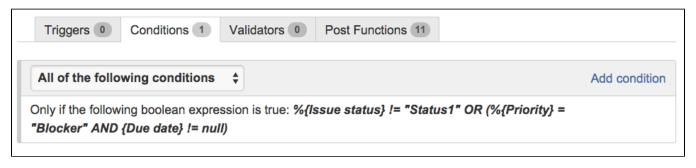

### Other examples of that function

Page: Block a transition until all sub-tasks have certains fields populated Page: Block an epic's transition depending on linked issues status and

Page: Block or hide a transition for an issue depending on its issue links Page: Block or unblock a transition after an issue rested a specific time in a status

Page: Block transition until all sub-tasks are in a specific status category

Page: Close parent issue when all sub-tasks are closed

Page: Enforce a field (Select List) to be set when another field (Radio

Button) has a certain value (works with any kind of field type)

Page: Ensure that all issues linked with a certain issue link type have "Due Date" field set

Page: If field A is populated then, field B must also be populated

Page: Limit issue creation per role and issue type

Page: Limit the number of hours a user can log per day

Page: Limit valid dates for work logs

Page: Make "Time Spent" field required when there is no time logged in

Page: Make a custom field mandatory when priority is "Critical" or "Blocker" and issue type is "Incident"

Page: Make attachment mandatory depending on the value of certain

Page: Make different fields mandatory depending on the value of a Select List custom field

Page: Make linked issues, sub-tasks and JQL selected issues progress through its workflows

Page: Make parent issue progress through its workflow

Page: Prevent issue creation if another issue with same field value

Page: Reject duplicated file names in attachments

Page: Require at least one sub-task in status "Resolved" or "Closed"

when "Testing required" is selected in Check-Box custom field

Page: Require issue link when resolving as duplicate

Page: Restrict parent issue from closing if it has sub-tasks that were created during a given parent issue status

Page: Restrict sub-task type creation depending on parent issue status Page: Restrict sub-task type creation depending on parent issue type

Page: Set a condition in a global transition which only applies in a

Page: Validate a custom field "Story Points" has been given a value in Fibonacci sequence

Page: Validate compatible values selection among dependent custom

Page: Validate only issue links created in transition screen

Page: Validate that multi-user picker custom field A does not contain any user in multi-user picker custom field B

Page: Validation and condition based on time expressions

Page: Validation based on the value of a date type project property

Page: Validation on issue attachments

Page: Validation on MIME types of issue attachments

Page: Validation on sibling sub-tasks depending on issue type and status

Page: Validation on the value of a Cascading Select field

### Related Usage Examples

- · Validation on sibling sub-tasks depending on issue type and status
  - o example
  - o validator
  - o sub-task
  - transition
- · Block a transition until all sub-tasks have certains fields populated
  - o example
  - o condition
  - o validator
  - o sub-task o transition
- Restrict sub-task type creation depending on parent issue status
  - o example
  - o validator
  - sub-task
- · Require at least one sub-task in status "Resolved" or "Closed" when "Testing required" is selected in Check-Box custom field
  - o example
  - validator
  - o sub-task
- Restrict sub-task type creation depending on parent issue type
  - o example
  - o validator
  - o sub-task
- · Create a dynamic set of sub-tasks based on checkbox selection with unique summaries
  - example
  - o post-function
  - o custom-field
  - o sub-task
- Transition sub-tasks when parent is transitioned
  - o example
  - o post-function
  - o sub-task
  - o transition
  - o outdated
- Transition only a sub-task among several ones
  - o example
  - post-function
  - o sub-task
  - o transition
  - o outdated
- Moving sub-tasks to "Open" status when parent issue moves to "In Progress"
  - example
  - o post-function
  - o sub-task
  - o transition
  - outdated
- · Moving story to "Ready for QA" once all its sub-tasks are in "Ready for QA" status

- o example
- o post-function
- o sub-task
- o transition outdated
- Change parent's status depending on sub-task's summary
   example

  - o post-function
  - o sub-task
  - transition
  - o outdated
- Moving story to "In Progress" when one of its sub-tasks is moved to "In Progress"
  - o example
  - o post-function
  - o sub-task
  - transition
  - outdated
- Add and remove a single or a set of items from multi valued fields
  - o example
  - o post-function
  - custom-fieldissue-links

  - o sub-task
- Automatically close resolved sub-tasks when parent issue is closed
  - o example
  - o post-function
  - o sub-task
  - o transition
  - o outdated
- Close parent issue when all sub-tasks are closed
   example
   condition

  - validator
  - post-functionsub-task

  - transition